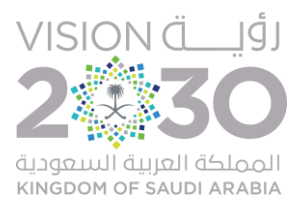

## عمادة البحث العلمي

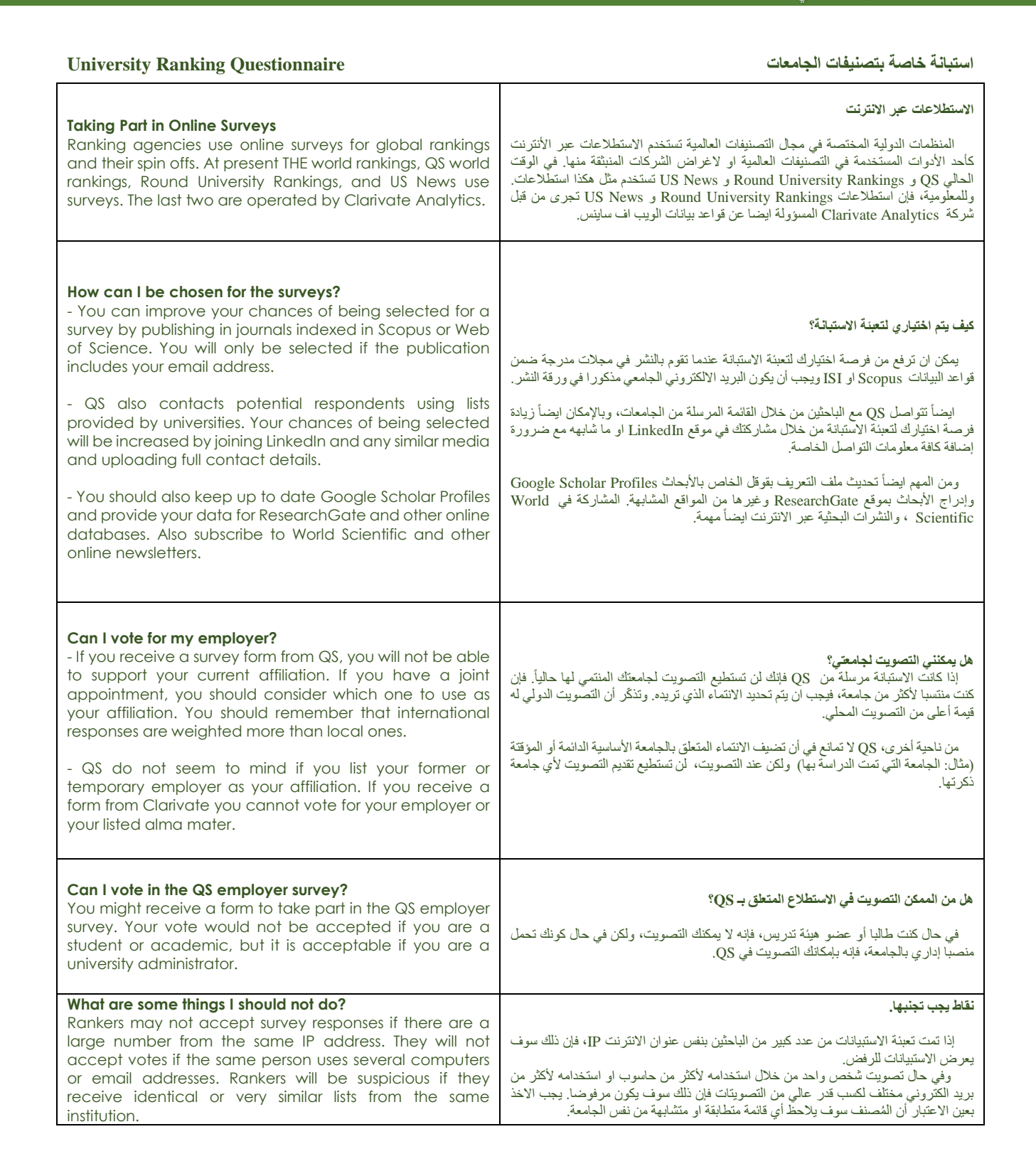

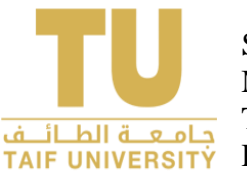

Saudi Arabia Kingdom Ministry of Education Taif University Deanship of Scientific Research

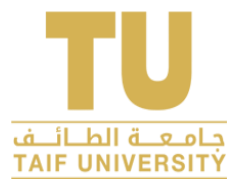

Saudi Arabia Kingdom Ministry of Education Taif University Deanship of Scientific Research

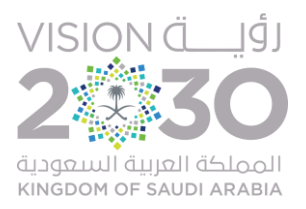

عمادة البحث العلمي